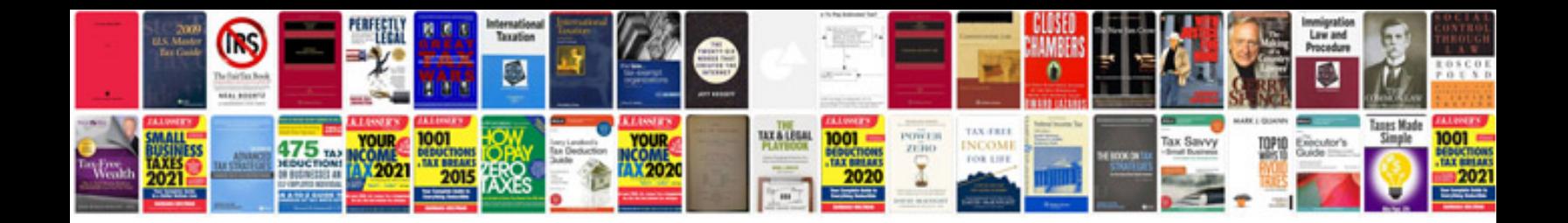

**Lexus user manual**

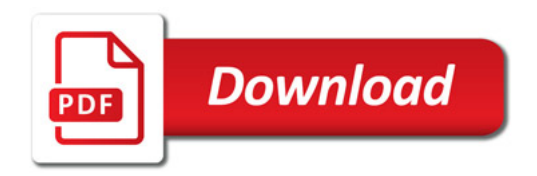

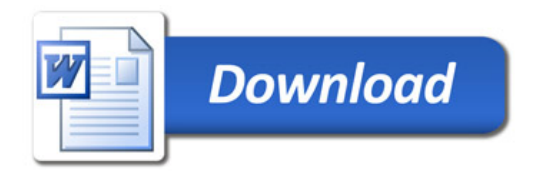